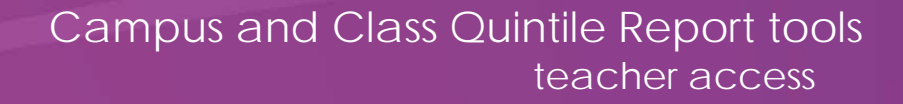

# lead4ward

## **Quintile Analysis Reports**

There are two *Quintile Analysis Report* tools available for those with teacher access: *Campus Quintile Report* and *Class Quintile Report*.

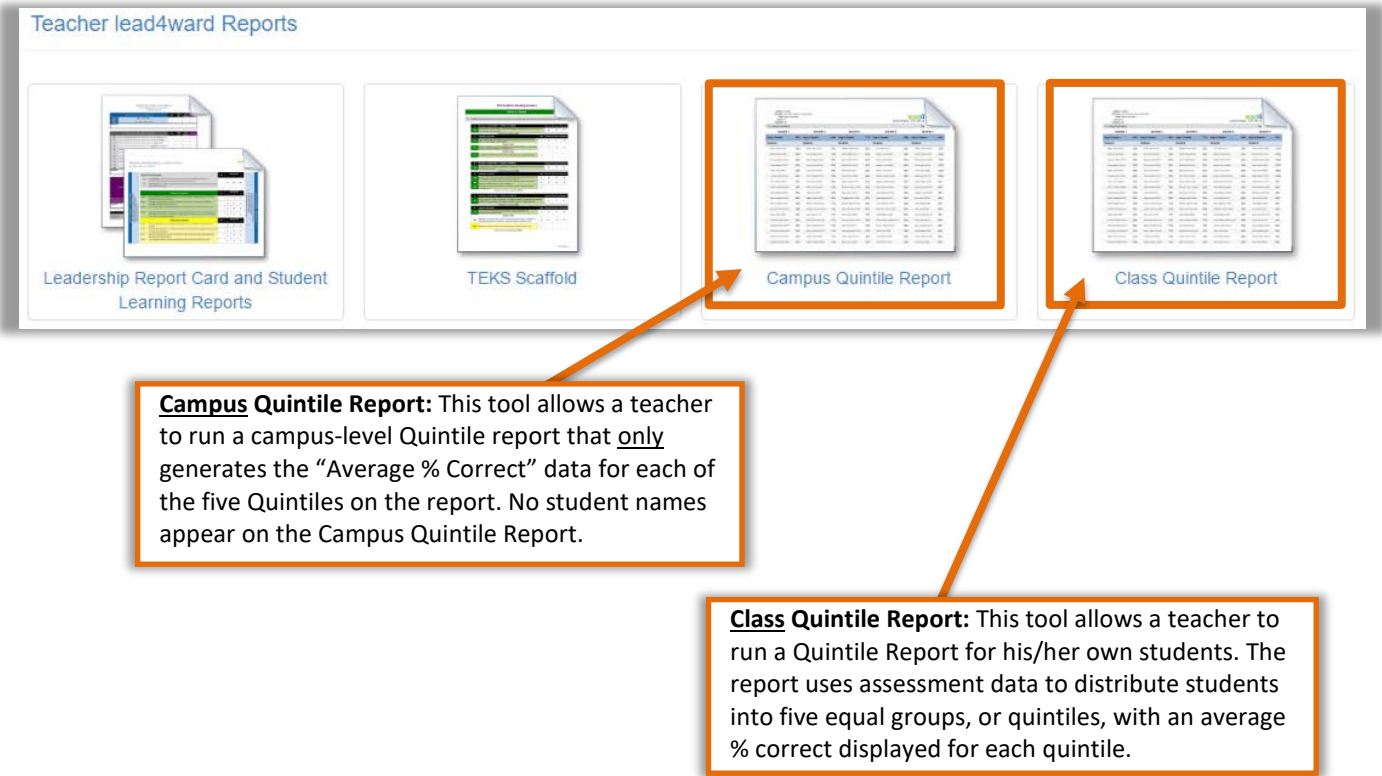

### **Campus Quintile Report:**

After selecting *Campus Quintile Report* from the report listing, the following search page will appear:

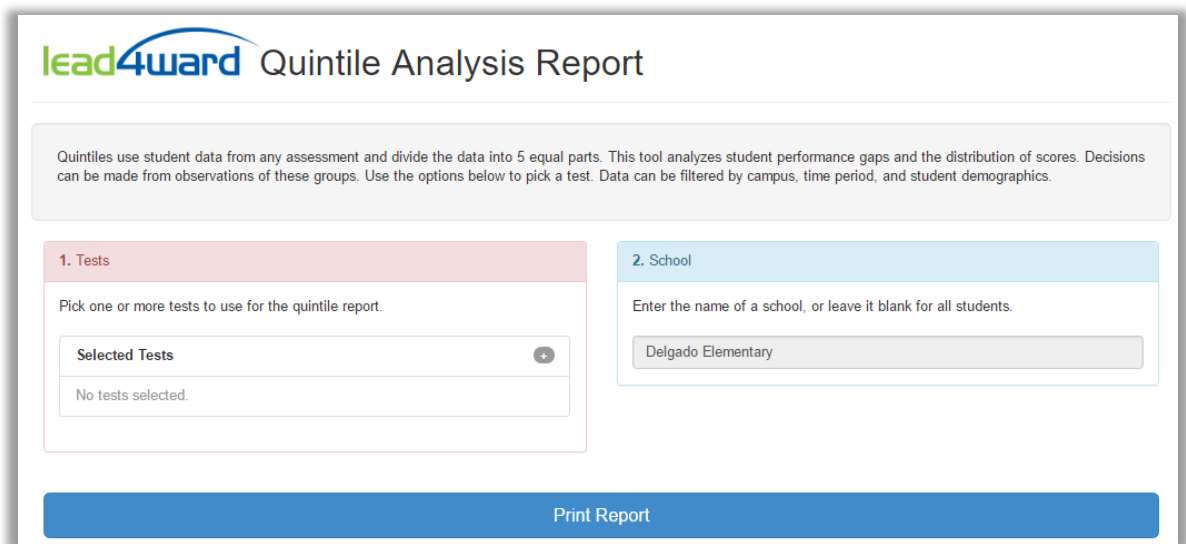

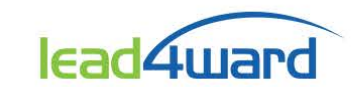

Click the gray plus button to select one or more tests to include in the report.

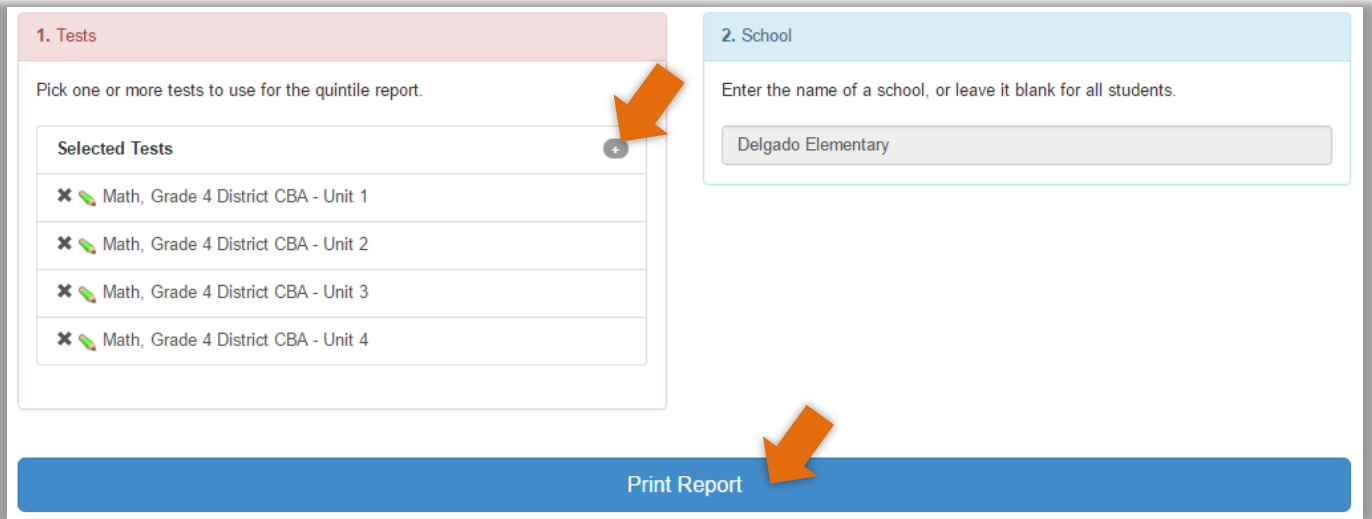

When finished, click "Print Report".

The *Campus Quintile Report* will generate a PDF file that only displays the "**Avg % Correct**" data for each quintile.

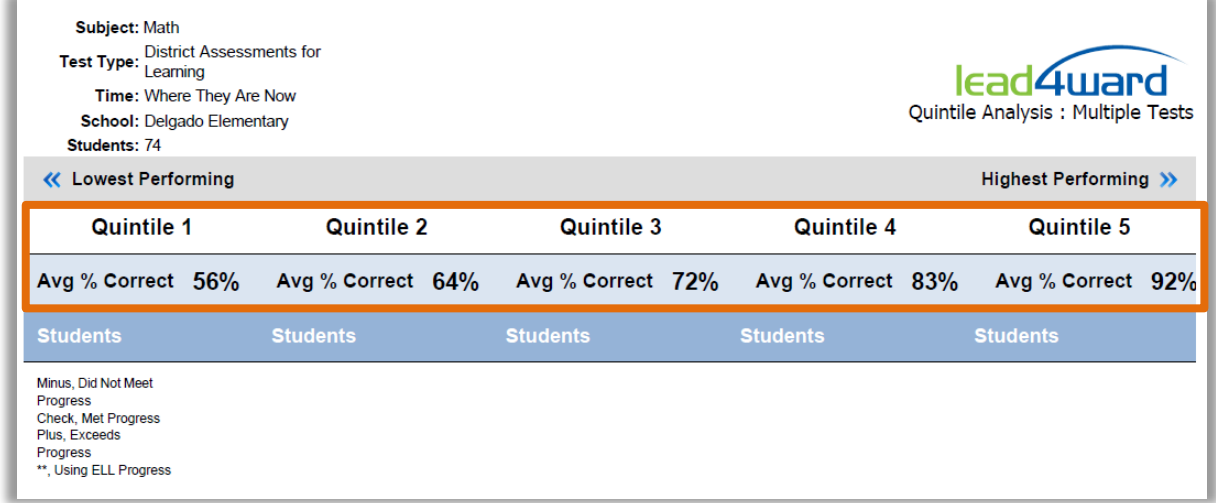

#### **Where does the data come from?**

Using the sample test selections above, all Grade 4 students at *Delgado Elementary* taking the selected CBA tests were organized into five quintiles based on an average of their scores for all tests taken. Since teachers only have access to student data for their assigned classes, all student names are hidden. *Average % Correct* data is displayed so that all Grade 4 teachers could evaluate campus progress on local assessments by quintile.

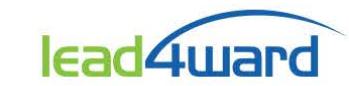

## **Class Quintile Report:**

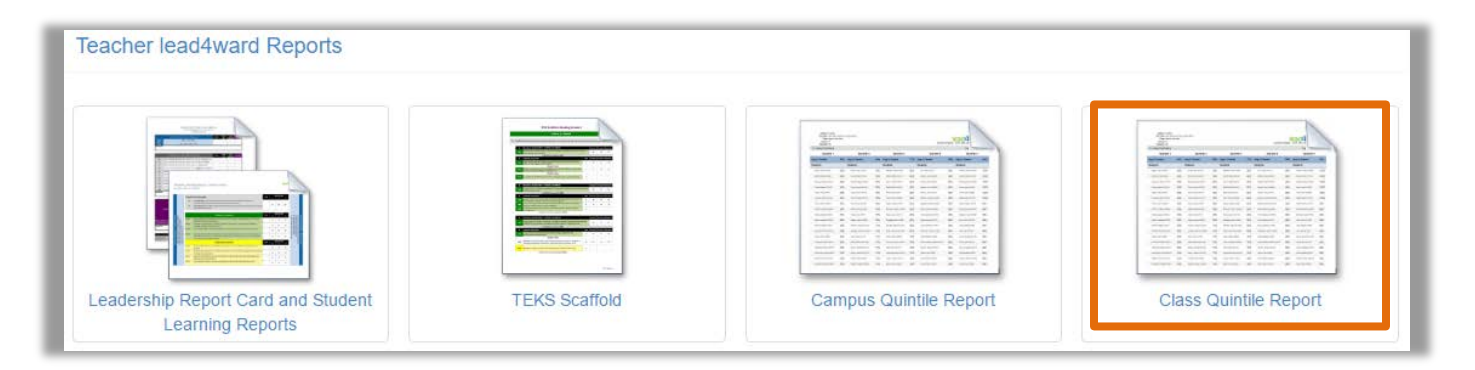

After selecting *Class Quintile Report* from the report listing, the following search page will appear:

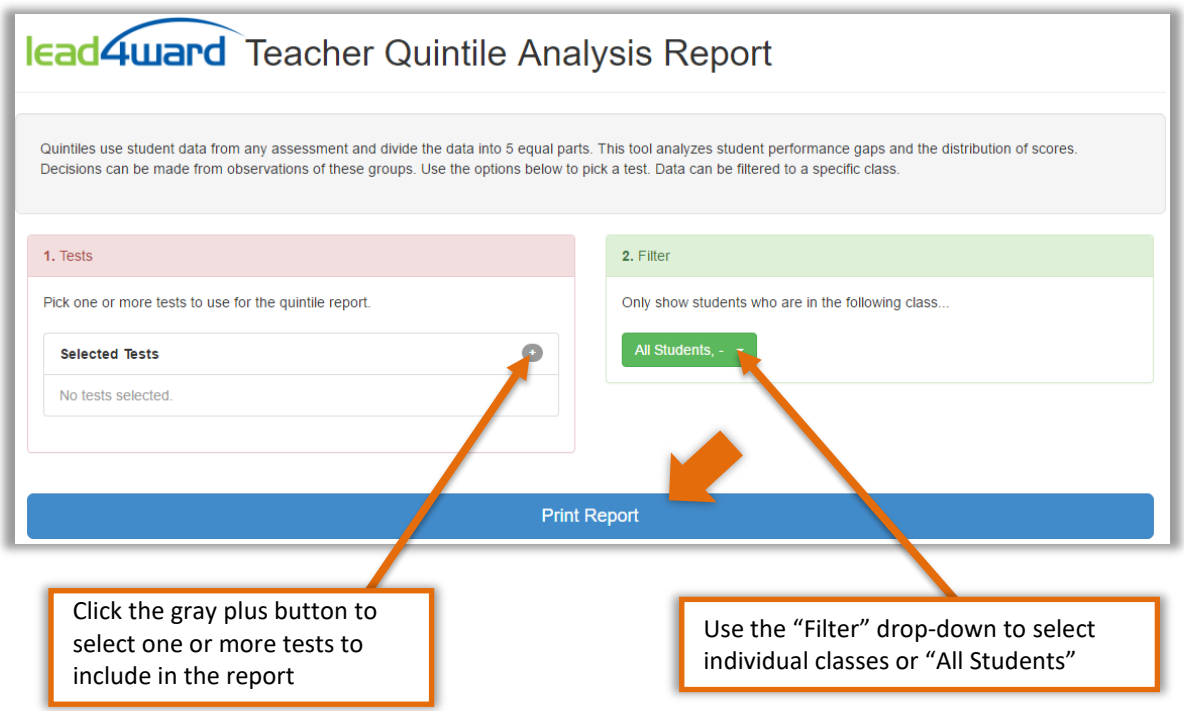

When finished, click "Print Report".

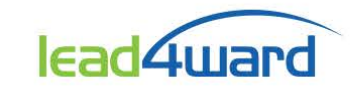

*Sample Class Quintile report.*

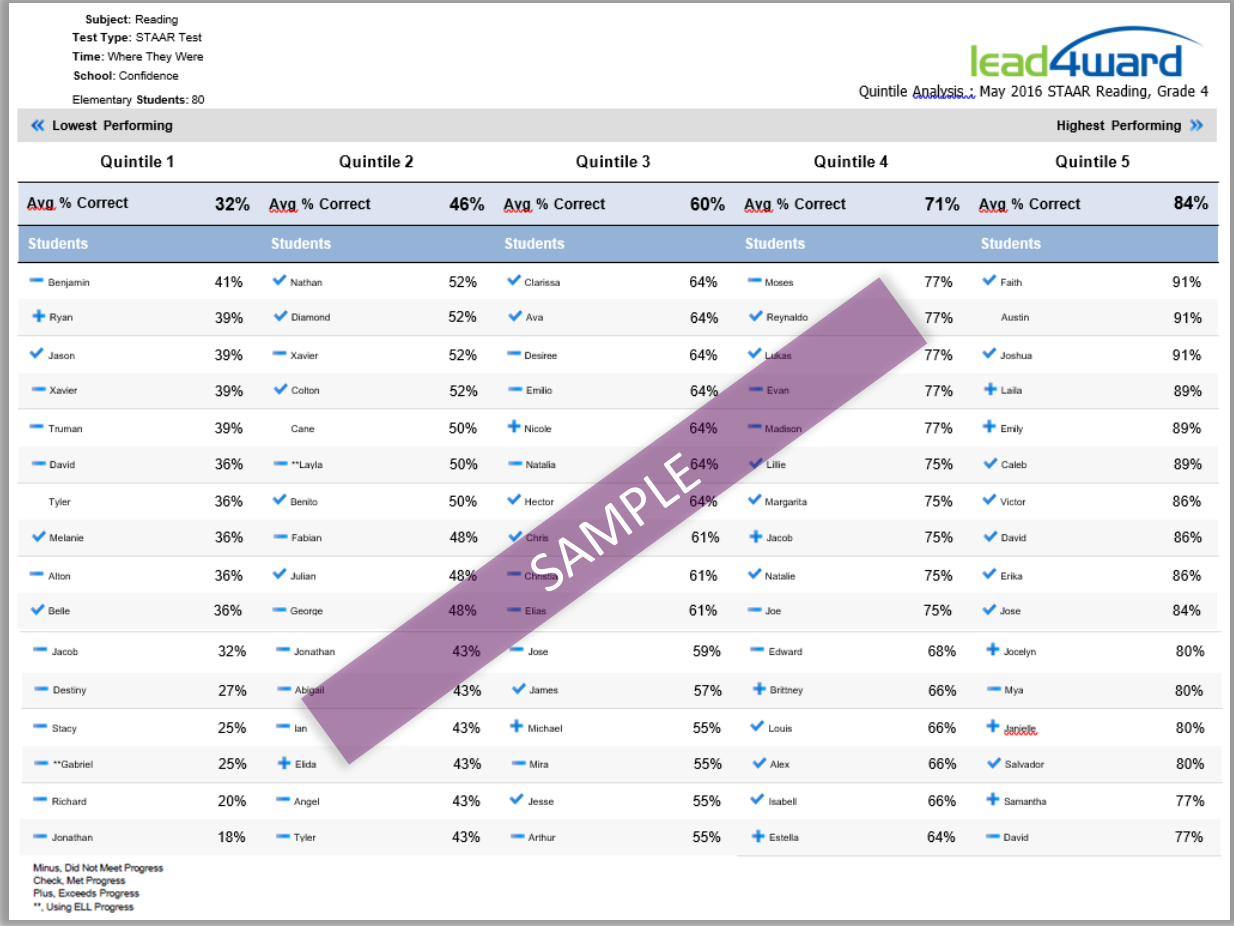

#### **Important Notes**:

- STAAR or ELL Progress Measure indicators will only appear on quintile reports for applicable STAAR-tested grades/courses (see key in the bottom left corner of the report when generated).
- *NOTE:* STAAR Progress Measures were changed Spring 2017. See below for new descriptors:

**P** Plus = **Accelerated** Progress

o Check = **Expected** Progress

o Minus = **Limited** Progress

- The Quintile Report is read bottom to top. The lowest score will be located in the bottom left corner, and the highest score will be located in the top right corner.
- If several students have an identical score, they will be arranged in order by last name. Because of equal distribution into five quintiles, it is possible for students with the same score to be located in different quintile groups.